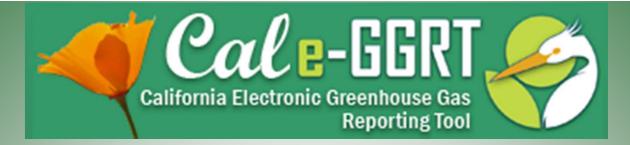

California Electronic Greenhouse Gas Reporting Tool

### **Reporting for Subpart C and Subpart D**

### Stationary Fuel Combustion Sources and Electricity Generation and Cogeneration Units

March 8, 2012

Presentation Slides Available Here:

http://www.arb.ca.gov/cc/reporting/ghg-rep/ghg-rep.htm

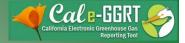

## Outline

- When to Use Subpart C and D Modules
- Subpart C Reporting
  - Adding configurations, fuels, emissions
  - Data validation
  - Tool demonstration
- Subpart D Reporting
- Resources
- Q&A

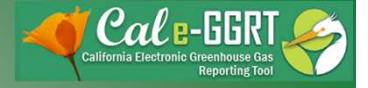

### **Training Resources**

- Reporting Guidance: Applicability, Metering <a href="http://www.arb.ca.gov/cc/reporting/ghg-rep/guidance/guidance.htm">http://www.arb.ca.gov/cc/reporting/ghg-rep/guidance/guidance.htm</a>
- Tool Training: Registration, Subparts <a href="http://www.arb.ca.gov/cc/reporting/ghg-rep/tool/ghg-tool.htm">http://www.arb.ca.gov/cc/reporting/ghg-rep/tool/ghg-tool.htm</a>
- Cal e-GGRT Main Help Page
   <a href="http://www.ccdsupport.com/confluence/display/calhelp/Home">http://www.ccdsupport.com/confluence/display/calhelp/Home</a>
- U.S. EPA Detailed Sector Training Slides
   <u>http://www.epa.gov/climatechange/emissions/training.html</u>
   (use as a supplement to ARB summary slides)

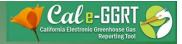

### Cal e-GGRT Help

### http://www.ccdsupport.com/confluence/display/calhelp/Home

| alifornia Environmental Protection Agency                                                                                                    | -                                                              | California Electronic Greenhouse Gas<br>Reporting Tool |
|----------------------------------------------------------------------------------------------------|----------------------------------------------------------------|--------------------------------------------------------|
|                                                                                                    |                                                                |                                                        |
| ome                                                                                                    |                                                                | Sea                                                    |
| the The Calle-GGRT help system includes general instruction on us<br>porting requirements. Please refer to the ARB reporting website for<br>Nome<br>Welcome to Calle-GGRT Help<br>his site contains news, tutorials, FAQs, help and other int<br>Calle-GGRT News<br>News feeds and links coming soon! | California-specific reporting requirements and additional help |                                                        |

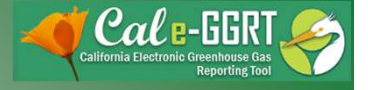

### What is Cal e-GGRT Used For?

- Cal e-GGRT is the system used to report all data required by the GHG mandatory reporting regulation
- The tool contains modules for each sector required to report

   Also includes modules for Fee Regulation and SF<sub>6</sub>
- Multiple users can be associated with a single facility or entity
- Verifiers can be associated with facilities and entities in the tool for data review purposes

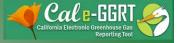

### When to Use Subpart C Module

- Report all emissions from stationary fuel combustion sources under the subpart C module
- Exceptions to reporting under the subpart C module
  - Units exempted from reporting combustion emissions under 40 CFR 98.30(b)
  - Electricity generating units subject to subpart D
  - Combustion units that exhaust to a CEMS that monitors both combustion emissions and process emissions from another subpart (e.g. a cement kiln that has both process and combustion emissions measured by a CEMS will be reported under Subpart H)
  - Process units that have emissions calculated according to another subpart (this does not generally apply to all combustion located at a facility with process emissions)

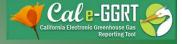

### When to Use Subpart D Module

- Electricity generating units that are subject to the requirements of the Acid Rain Program/Part 75
- Non-Part-75 electricity generating units report under subpart C

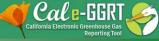

### Reporting: Facility Profile and Data Reporting

- Use the Facility Management tab to enter Facility Profile data
- Use Data Reporting tab to report other data

| California Environmental Pro  | es Boa                             | rd                                                                                                    | and the second second s |                   |                                                     |
|-------------------------------|------------------------------------|----------------------------------------------------------------------------------------------------|----------------------------------------------------------------------------------------------------|-------------------|-----------------------------------------------------|
| 😧 Cal e-GGRT Help             | e-GGR                              | F Greenhouse Gas Data Reporting                                                                                                    |                                                                                                    |                   |                                                     |
| General Reporting Information | Select Fac                         | ility                                                                                                    |                                                                                                    |                   |                                                     |
|                               | You must<br>include: S<br>updating | GHG DATA REPORTING<br>select a facility to begin using any Data Reporting features, which<br>pecifying which subparts the facility will be reporting, entering or<br>corporate parent information (subpart A), entering GHG data and<br>alidation reports, and lastly, preparing and submitting the Annual<br>ARB. |                                                                                                    |                   | OPEN Facility<br>Overview to begin<br>entering data |
|                               | REPORTIN                           | G FACILITIES                                                                                                    |                                                                                                    |                   |                                                     |
|                               | ARB ID                             | Facility or Supplier                                                                                                    | Annual Report<br>Status                                                                                                    | Facility Overview |                                                     |
|                               | 9999999                            | ARB Test Facility - TEST ONLY - Production Site (Sacramento, CA)                                                                                                    | Not generated                                                                                                    | OPE               |                                                     |
|                               | FACILITIES                         | NOT REPORTING IN 2011:                                                                                                    |                                                                                                    |                   |                                                     |
|                               | ARB ID                             | Facility or Supplier                                                                                                    | Annual Report<br>Status                                                                                                    | Facility Overview |                                                     |
|                               | No facilities                      | s found.                                                                                                    |                                                                                                    |                   |                                                     |
|                               |                                    |                                                                                                    |                                                                                                    |                   |                                                     |

### **Reporting: Adding Subparts**

- Add or remove subparts as applicable to reporting entity
- OPEN subpart to complete data entry for each subpart

ARB Test Facility - TEST ONLY - Production Site (2011) Cal e-GGRT Greenhouse Gas Data Reporting Select Facility » Facility or Supplier Overview

#### FACILITY OR SUPPLIER OVERVIEW

This page allows you to add the source and/or supplier categories for which your facility or supplier will be reporting, then to access those data reporting screens using the OPEN buttons.

After data reporting is complete, you can initiate the annual report review and submission process from this page by using the SUBMIT button (or RESUBMIT for subsequent submissions if needed).

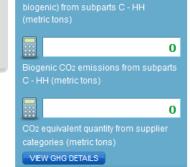

0

Cal -

#### REPORT DATA -

| 2011 Reporting Source or Supp    | Validation         | Messages? | Subpart F | Reporting |   |
|----------------------------------|--------------------|-----------|-----------|-----------|---|
| Sections 95100-95108 (Subpart A) | View Messa         | ges       |           | OPEN      |   |
| Sections 95115, 95112 (Subpart C | bustion View Messa | ges       |           | OPEN      |   |
| Section 95113 (Subpart Y)-Petrol | View Messa         | ges       |           | OPEN      |   |
| ADD or REMOVE Subparts           |                    |           |           |           |   |
| SUBPART ATTACHMENTS              |                    |           |           |           |   |
| Uploaded File Name               | Uploaded By        | Upload    | ed Date   | _         |   |
| No subpart attachments           |                    |           |           |           | Q |

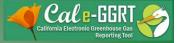

### **Reporting: Adding Subparts**

 Select applicable subparts EPA SUBPARTS D - AA

95112 (Subpart D)—Acid Rain Program EGU Description (SHOW | HIDE )

95110 (Subpart H)—Cement Production Description (SHOW | HIDE )

95116 (Subpart N)—Glass Production Description (SHOW (HIDE))

95114 (Subpart P)—Hydrogen Production Description (SHOW | HIDE )

95120 (Subpart Q)—Iron and Steel Production Description (SHOW | HIDE )

95117 (Subpart S)—Lime Manufacturing Description (SHOW | HIDE)

95118 (Subpart V)—Nitric Acid Production Description (SHOW | HIDE )

95150-95157 (Subpart W)—Oil and Natural Gas Systems

Not currently available for selection.

Description (SHOW | HIDE )

SAVE

CANCEL

95113 (Subpart Y)—Petroleum Refineries Description (SHOW | HIDE )

95119 (Subpart AA)—Pulp and Paper Manufacturing Description (SHOW | HIDE) GENERAL STATIONARY FUEL COMBUSTION

95115, 95112 (Subpart C)—Stationary Fuel Combustion Description (SHOW | HIDE )

#### SUPPLIER CATEGORIES

95121 (Subpart MM)—Suppliers of Petroleum Products Description (SHOW | HIDE )

95122 (Subpart NN)—Suppliers of Natural Gas and Natural Gas Liquids Description (SHOW | HIDE )

95123 (Subpart PP)—Suppliers of Carbon Dioxide Description (SHOW| HIDE)

AB 32 COST OF IMPLEMENTATION FEE REGULATION -

95201-95207—AB 32 Cost of Implementation Fee Regulation Description (SHOW | HIDE )

SF6 GAS INSULATED SWITCHGEAR

95350-95359—SF6 Gas Insulated Switchgear Description (SHOW | HIDE )

ELECTRIC POWER ENTITIES

95111—Electric Power Entities

Not currently available for selection.

Description (SHOW | HIDE )

California Air Resources Board

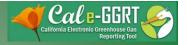

### Subpart A

#### ARB Test Facility - TEST ONLY - Production Site (2011)

#### Sections 95100-95108 (Subpart A): Facility Reporting Information

Select Facility » Facility or Supplier Overview » Subpart A

#### SUBPART A - GENERAL INFORMATION

Each facility or supplier, and for each reporting year is required to supply some basic facility level information, including the entering and reporting of relevant NAICS codes and the entering and reporting of all highest-level United States parent companies.

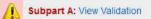

Relevance

Delet

- Applies to all reporters
- Includes info for electricity generators
- Report electricity and natural gas purchases

#### ADD a NAICS Code

No NAICS codes found.

NAICS CODES NAICS Code

#### U.S. PARENT COMPANIES

| Parent Company                                                                            |                                     | Address                      | % of<br>Ownership Delet |
|-------------------------------------------------------------------------------------------|-------------------------------------|------------------------------|-------------------------|
| No parent companies found                                                                 |                                     | Participation and the second |                         |
| ADD a Parent Company                                                                      |                                     |                              |                         |
| GHG report start date:*                                                                   | 01/01/2011                          |                              |                         |
| GHG report end date:*                                                                     | 12/31/2011                          |                              |                         |
| Explanation of any<br>calculation<br>methodology changes<br>during the reporting<br>year: |                                     |                              | li                      |
| EPA e-GGRT ID:                                                                            |                                     |                              |                         |
| a Full or Abbreviated                                                                     | Full GHG Repo Abbreviated GH        |                              |                         |
| include emissions from<br>a cogeneration unit?                                            | ○ Yes<br>○ No<br>○ Not applicable I | because I am a supplier      |                         |

Description

#### ELECTRICITY GENERATION -

Does this facility have O Yes the capacity to

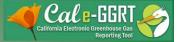

### **Emission Roll-ups**

- Cal e-GGRT automatically calculates emissions totals for each subpart and aggregates the subpart totals into facility or supplier totals
- Annual emissions are calculated from each applicable subpart, for each of the following GHGs (in metric tons of each gas)
  - Biogenic CO<sub>2</sub>
  - CO<sub>2</sub> (excluding biogenic CO<sub>2</sub>)
  - CH<sub>4</sub>
  - $N_2O$
  - Each fluorinated GHG
- The subpart totals are rolled-up into the following facility totals
  - Total CO<sub>2</sub> equivalent for all sources and all GHGs with the exception of biogenic CO<sub>2</sub>
  - Biogenic CO<sub>2</sub> from all sources
- Calculator DOES NOT calculate compliance obligation for cap and trade

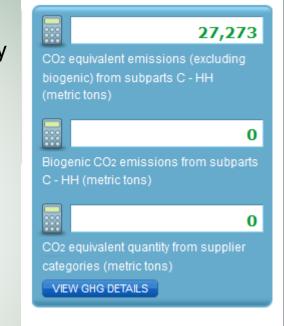

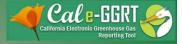

### **Emission Roll-ups**

- If certain reporting elements are left blank, the roll-ups may not be performed correctly
- Cal e-GGRT does not double count emissions within each subpart
- Some required reporting fields are not used in the roll-up calculations, but you still need to enter information for these fields
- Roll-ups are calculated independently for each subpart

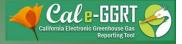

# Some Useful Terminology

- Total CO<sub>2</sub> emissions
  - Measured or calculated value of CO<sub>2</sub> that includes both biogenic and non-biogenic emissions
- Biogenic CO<sub>2</sub> emissions
  - CO<sub>2</sub> emissions from biomass fuels
  - Biogenic portion of CO<sub>2</sub> from fuels with a fossil and biomass component (i.e. MSW and tires)
- Non-Biogenic CO<sub>2</sub> emissions
  - CO<sub>2</sub> emissions from fossil fuels
  - Sorbent CO<sub>2</sub>
  - Process CO<sub>2</sub>
  - Fossil fuel fraction of CO<sub>2</sub> from fuels with a fossil and biomass component (i.e. MSW and tires)
- Fossil fuel CO<sub>2</sub> emissions
  - CO<sub>2</sub> emissions from fossil fuels
  - Fossil fuel portion of CO<sub>2</sub> from fuels with a fossil and biomass component (i.e. MSW and tires)

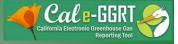

## **Additional Data Reporting**

- ARB requires additional data, not required by the U.S. EPA
- Report all data required within Cal e-GGRT, which is harmonized with the ARB regulation
  - Additional identification of biogenic emissions
  - Equation inputs, such as monthly HHV data or carbon content data
  - Additional information for electricity generation or cogeneration facilities

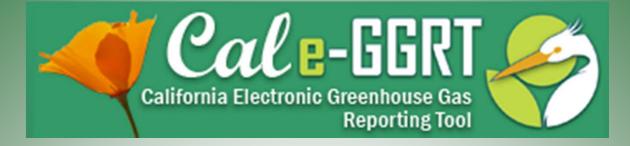

# **Subpart C Reporting**

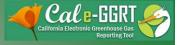

## Adding a Subpart C Configuration

- Two Step Process
- 1. Configuration Setup
  - Reported once for each configuration
  - Varies by configuration type
- 2. Fuel Use and Emissions per Configuration
  - Reported for each fuel combusted in a given configuration
  - Varies by tier and fuel type

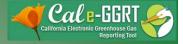

### Subpart C Configurations

- Subpart C offers 6 different reporting options, known as Configurations in e-GGRT
- The different reporting options (configurations) are provided in 40 CFR 98.36(b) – (c)
  - Single Unit Using Tiers 1, 2, or 3 [9
  - Single Unit Using Tier 4 (CEMS)
  - Aggregation of Units
  - Common Pipe
  - Common Stack or Duct (CEMS)
  - Alternative Part 75 Reporters

[98.36(b)] [98.36(b)] [98.36(c)(1)] [98.36(c)(2)] [98.36(c)(3)] [98.36(d)(2)]

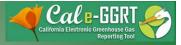

Subpart C: View Validation

### Reporting: Subpart C Stationary Combustion

#### ARB Test Facility - TEST ONLY - Production Site (2011) 95115, 95112 (Subpart C) - Stationary Fuel Combustion Subpart C Overview

#### OVERVIEW OF SUBPART C REPORTING REQUIREMENTS Subpart C requires affected facilities to report annual carbon dioxide (CO<sub>2</sub>), methane (CH<sub>4</sub>), and nitrous oxide (N<sub>2</sub>O) emissions from each stationary combustion unit. First, use this page to identify each stationary combustion

emissions information required by subpart C for each configuration. For additional information about subpart C reporting, please use the Cal

reporting configuration (reporting options listed in §98.36) and then enter

#### CONFIGURATION SUMMARY

e-GGRT Help link(s) provided.

| Configuration Name or ID | Configuration Type                 | Status <sup>1</sup> |      | )elete |
|--------------------------|------------------------------------|---------------------|------|--------|
| 🎲 PG Single Unit         | Single Unit Using Tiers 1, 2, or 3 | Incomplete          | OPEN | ×      |
| PG Boiler #3             | Single Unit Using Tiers 1, 2, or 3 | Incomplete          | OPEN | ×      |
| Add a Configuration      |                                    |                     |      |        |
| ★ Facility Overview      |                                    |                     |      |        |

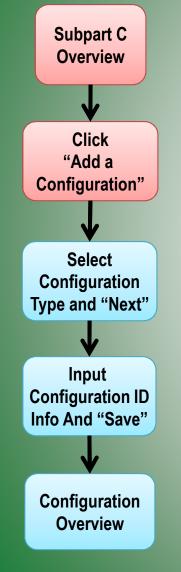

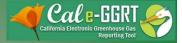

Note: You cannot change the

starting over. This would entail

losing any emissions data for the

current reporting year, if entered.

Reporting Configuration Type for a

unit or group after this step without

### Adding a Configuration

- Select appropriate configuration
- Complete descriptive information that follows

ARB Test Facility - TEST ONLY - Production Site (2011) 95115, 95112 (Subpart C) - Stationary Fuel Combustion Subpart C Overview » New Configuration

#### SUBPART C REPORTING CONFIGURATIONS

For stationary combustion sources required to report under subpart C. Cal e-GGRT requires a facility to identify which reporting option each unit or group of units will be using to report emissions. The different subpart C reporting options are referred to as configurations in Cal e-GGRT. The individual configurations are designed to match the reporting options made available by the rule in 40 CFR 98.36.

Once a configuration is added, Cal e-GGRT will allow the user to enter the required reporting elements for the configuration type selected. A facility may have multiple configuration types and/or multiple configurations of any given type.

For additional information about adding and editing a configuration and the different reporting configurations available, please use the Cal e-GGRT Help link(s) provided.

#### SELECT A REPORTING CONFIGURATION

| Select  | Reporting Configuration Type       | Calculation Methodology | Rule Reference |
|---------|------------------------------------|-------------------------|----------------|
| $\odot$ | Single Unit Using Tiers 1, 2, or 3 | Tier 1, 2, or 3         | 98.36(b)       |
| $\odot$ | Single Unit Using Tier 4 (CEMS)    | Tier 4                  | 98.36(b)       |
| 0       | Aggregation of Units               | Tier 1, 2, or 3         | 98.36(c)(1)    |
| 0       | Common Pipe                        | Tier 1, 2, or 3         | 98.36(c)(3)    |
| 0       | Common Stack or Duct (CEMS)        | Tier 4                  | 98.36(c)(2)    |
| 0       | Alternative Part 75 Reporters      | 98.33(a)(5)             | 98.36(d)(2)    |
| CANCEL  | NEXT                               |                         |                |

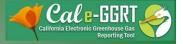

### **Entering Fuel and Emissions Data**

- Open Unit Configuration
  - Click on "ADD a Fuel"
  - Select a fuel
  - Select a Tier
  - Add other fuels as applicable
- Open Fuel Information
  - Select calculation method
  - Enter fuel use data
  - Enter HHV and other data as applicable
  - See U.S EPA training slides for complete walk-through http://www.epa.gov/climatechange/emissions/training.html

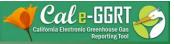

(Gas)

# **Entering Fuel Information**

FUEL INDUIT DATA FOD FOUNTIONS

- Open fuel
- Enter required data
- Confirm entered or calculated results

| CONFIGURATION-FUEL-PERIOD |                                              |
|---------------------------|----------------------------------------------|
| Unit or Group Name/ID     | PG Boiler #3                                 |
| Configuration Type        | Single Unit Using Tiers 1, 2, or 3           |
| Fuel (Fuel Type)          | Natural Gas (Weighted U.S. Average) (Natural |
| Reporting Period          | 01/01/2011 - 12/31/2011                      |

|                                                      | ATION                                                                               |                                        |                                   | olume of Fuel |          | (scf)        |  |
|------------------------------------------------------|-------------------------------------------------------------------------------------|----------------------------------------|-----------------------------------|---------------|----------|--------------|--|
|                                                      | Single Unit Using Tiers 1                                                           | 2 or 3                                 |                                   | [Fuel]        |          |              |  |
| -                                                    | 0                                                                                   | , 2, 01 0                              |                                   | ie [HHV]      | 0.001028 | (mmBtu/scf)  |  |
|                                                      | PG Single Unit                                                                      |                                        |                                   | ific CO2      | 53.02    | Kg CO2/mmBtu |  |
| escription of the Unit<br>or Unit Aggregation        |                                                                                     |                                        |                                   | stor [EF]     | 00.02    |              |  |
|                                                      | RICE (Reciprocating int                                                             | ernal combustion engine)               |                                   | tific CH4     | 0.001    | Kg CH4/mmBtu |  |
|                                                      |                                                                                     | smar compussion engine)                |                                   | stor [EF]     |          |              |  |
| Maximum Rated Heat<br>Input Capacity                 | 55 (mmBtu/hr)                                                                       |                                        |                                   | tor [EF]      | 0.0001   | Kg N2O/mmBtu |  |
|                                                      |                                                                                     | 2 Emissions from Sorbent Usage         |                                   |               |          |              |  |
| Total Biogenic CO <sub>2</sub> Emise<br>metric tons) | sions Total CC<br>(metric to                                                        |                                        | Status <sup>1</sup>               |               |          |              |  |
| otal Biogenic CO2 Emis:<br>metric tons)              |                                                                                     |                                        | Status <sup>1</sup>               | PPEN          |          |              |  |
| netric tons)                                         | (metric to<br>MISSIONS INFORMATIO<br>tion)<br>Calculation                           | ons)<br>N (for fuels combusted at this | Status <sup>1</sup><br>Incomplete |               |          |              |  |
| FUEL-SPECIFIC EN                                     | (metric to<br>MISSIONS INFORMATIO<br>tion)<br>Calculation<br>Period<br>01/01/2011 - | ons)                                   | Status <sup>1</sup><br>Incomplete | elete         |          |              |  |

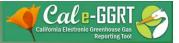

### **Check Results**

• Results calculated by tool or user entered as applicable

| CONFIGURATION-                                                  | FUEL-PERIOD                                             | )                                       |                               |                     |                              |               |                      |
|-----------------------------------------------------------------|---------------------------------------------------------|-----------------------------------------|-------------------------------|---------------------|------------------------------|---------------|----------------------|
| Unit or Gro                                                     | up Name/ID                                              | PG Boiler #3                            |                               |                     |                              |               |                      |
| Configu                                                         | iration Type                                            | Single Unit Using                       | Tiers 1, 2                    | 2, or 3             |                              |               |                      |
| Fuel                                                            | (Fuel Type)                                             | Natural Gas (Weig                       | ghted U.S                     | S. Average) (N      | atural Gas)                  |               |                      |
| Repo                                                            | rting Period                                            | 01/01/2011 - 12/3                       | 1/2011                        |                     |                              |               |                      |
| EQUATION C-1 SU                                                 | MMARY AND                                               | RESULT                                  |                               |                     |                              |               |                      |
| Fr                                                              | uation C-1                                              | CO2=1x10 <sup>-3</sup> × F              | Fuel × H                      | HV × EF             |                              |               |                      |
|                                                                 | futurion o f                                            | Hover over an ele<br>element.           | ment in t                     | he equation a       | bove to reveal a defin       | ition of that |                      |
| Emission Type                                                   | Fuel (scf                                               | ) HHV (mmB                              | Stu/scf)                      | EF                  | Calculated Result            | (metric tons) |                      |
| CO <sub>2</sub>                                                 | 500,0                                                   | 00,000                                  | 0.00                          | 1028 53.02          |                              |               | 27,252               |
| EQUATION C-8 SUI                                                | MMARY AND                                               | CH <sub>4</sub> or N <sub>2</sub> O = 1 |                               |                     | EF<br>bove to reveal a defin | ition of that |                      |
| Emission Type F                                                 |                                                         |                                         |                               |                     |                              | 25            |                      |
|                                                                 | Fuel (scf)                                              | HHV (mmBtu/scf)                         | EF                            | <b>Calculated</b> F | Result (metric tons)         | Metric Tons   | of CO2e              |
| CH4 5                                                           | uel (scf)                                               | HHV (mmBtu/scf)<br>0.001028             |                               | Calculated F        | Result (metric tons)<br>1    | Metric Tons   | of CO <sub>2</sub> e |
|                                                                 |                                                         |                                         | 0.001                         | Calculated F        |                              | Metric Tons   |                      |
| N <sub>2</sub> O 5<br>What CH <sub>4</sub> result<br>want to re | 500,000,000<br>500,000,000<br>do you © L<br>port to © E | 0.001028                                | 0.001<br>0.0001<br>esult rour | nded                | 1                            | Metric Tons   | 11                   |

**California Air Resources Board** 

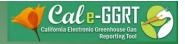

### **Biogenic Emissions**

 ARB requires reporting of biogenic emissions totals

|           | CONFIGURATION-LEVEL EMISSIONS                             | INFORMATION                                                      |                     |      |
|-----------|-----------------------------------------------------------|------------------------------------------------------------------|---------------------|------|
| $\langle$ | Total Biogenic CO <sub>2</sub> Emissions<br>(metric tons) | Total CO <sub>2</sub> Emissions from Sorbent Usage (metric tons) | Status <sup>1</sup> |      |
|           |                                                           |                                                                  | Incomplete          | OPEN |

CONFIGURATION Include all fuels Unit or Group Name/ID PG Boiler #3 Configuration Type Single Unit Using Tiers 1, 2, or 3 for the UAL CO2 FOR ALL FUELS Total annual biogenic CO2 (metric tons) configuration in mass emissions (must equal the sum of calculated annual biogenic CO<sub>2</sub>) total SORBENT EMISSIONS Annual CO<sub>2</sub> emissions from (metric tons) sorbent CANCEL SAVE

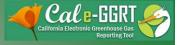

### **Uploading Required Supporting Data**

- ARB requires reporting of specified additional data that may have been deferred for U.S. EPA reporting
- Complete and upload required spreadsheets provided in tool

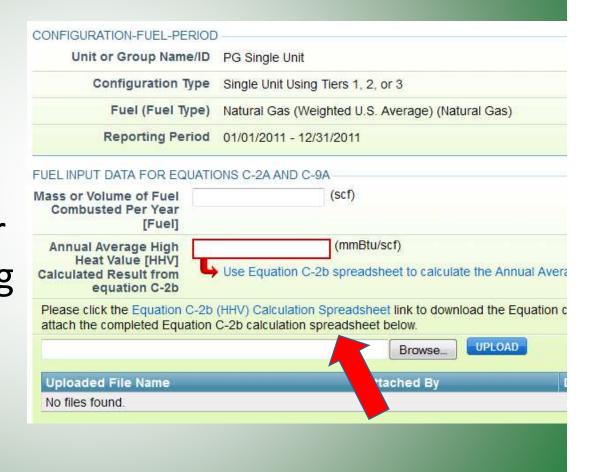

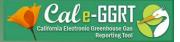

# **Data Validation**

- Tool provides data validation
- Most messages must be cleared before report submittal
- Clicking on message brings you to where the issue occurred

ARB Test Facility - TEST ONLY - Production Site (2011) 95115, 95112 (Subpart C) - Stationary Fuel Combustion Subpart Overview - Validation Report

#### SUBPART C VALIDATION REPORT

This report contains a complete set of validation messages for all data required by this Subpart. For additional information about Validation Reports, please use the Cal e-GGRT Help link(s) provided.

Print-friendly version

#### FACILITY-LEVEL VALIDATION MESSAGES

| Validation Type <sup>1</sup> | ID <sup>2</sup> | Message <sup>3</sup> |
|------------------------------|-----------------|----------------------|
| No facility level validation | n message       | PS.                  |

#### CONFIGURATION-LEVEL VALIDATION MESSAGES

| Validation Type <sup>1</sup> | ID <sup>2</sup> | Unit Name         | Message <sup>3</sup>                                                                                                    |
|------------------------------|-----------------|-------------------|----------------------------------------------------------------------------------------------------|
| Data Completeness            | C125            | PG Single<br>Unit | Annual carbon dioxide emissions from combustion of all biomass fuels<br>combined (if any of the units burn fossil AND biomass). This data element is<br>required. |
| Data Completeness            | C128            | PG Single<br>Unit | Annual carbon dioxide emissions from sorbent. This data element is required.                                                                                      |

#### FUEL-LEVEL VALIDATION MESSAGES

| Validation Type <sup>1</sup> | 1D <sup>2</sup> | Unit Name | Fuel Name             | Message <sup>3</sup>                               |
|------------------------------|-----------------|-----------|-----------------------|----------------------------------------------------|
| Data Completeness            | C146            | PG Single | Natural Gas (Weighted | Annual carbon dioxide emissions from combustion of |
|                              |                 | Unit      | U.S. Average)         | the specified fuel. This data element is required. |

#### ← Subpart Overview

<sup>1</sup> Validation Types: Cal e-GGRT generates a variety of validation types, defined below:

- Data Completeness: data required for reporting is missing or incomplete.
- Data Quality: data is outside of the range of expected values. The value you have provided is outside the ARB
  estimated range for this data element. Please double check this value and revise, if necessary. If you believe it to
  be correct, please submit the value as is.
- Screen Error: a data value or combination of data values prevents Cal e-GGRT from continuing to the next page. Typically, this will not appear on the Validation Report, but instead will be displayed on the data entry page at the time the error was created.

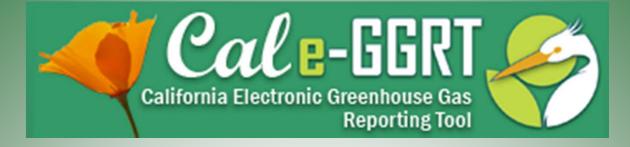

# **Reporting Electricity Generating Unit**

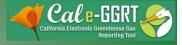

### **Electricity Generation Reporting**

- Section 95112 includes reporting requirements for electricity/thermal generation information. It does not have a counterpart subpart in 40 CFR Part 98.
- Data fields for section 95112 can be found in Subparts A, C, and D.
  - Facility-level energy input-output and energy disposition → Subpart A
  - Unit-Level fuels, emissions, and basic information:
    - Non-Part-75 EGU → Subpart C
    - Part 75 EGU → Subpart D

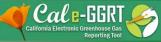

### **Facility with Electricity Generating Units**

### Subpart A:

- General information about the electricity generating facility
- Upload a simplified block diagram (pdf preferred)
- Facility-level energy input-output
- Energy disposition

| ELECTRICITY GENERATION                                                                                                    |                                               |                                                 |  |  |  |
|----------------------------------------------------------------------------------------------------|-----------------------------------------------|-------------------------------------------------|--|--|--|
| Does this facility have the<br>capacity to generate                                                                                                    | Yes     No                                    |                                                 |  |  |  |
| electricity?                                                                                                    |                                               |                                                 |  |  |  |
| ELECTRICITY GENERATING UNIT                                                                                                    |                                               |                                                 |  |  |  |
|                                                                                                    | BASIC INFORMATION                             | Separate each ID with a comma if more than one. |  |  |  |
| CEC ID (if applicable)                                                                                                    |                                               | Separate each ID with a comma n more than one.  |  |  |  |
| EIA ID (if applicable)                                                                                                    |                                               | Separate each ID with a comma if more than one. |  |  |  |
| FERC QFID (if applicable)                                                                                                    | Separate each ID with a comma if more than on |                                                 |  |  |  |
| Total Facility Nameplate<br>Generating Capacity:                                                                                                    | MW                                            |                                                 |  |  |  |
| Facility Type                                                                                                    | Select                                        | -                                               |  |  |  |
| Facility's Energy<br>Disposition                                                                                                    | Select 🗸                                      |                                                 |  |  |  |
|                                                                                                    |                                               | Browse                                          |  |  |  |
| + ADD Retail Provider/Market                                                                                                    | ELECTRICITY (IF APPLICABLE)                   | Browse                                          |  |  |  |
|                                                                                                    |                                               | Browse                                          |  |  |  |
| + ADD Retail Provider/Market                                                                                                    |                                               | Browse                                          |  |  |  |
| ADD Retail Provider/Market<br>ADD End-User Disposition<br>Generated electricity used<br>for other on-site industrial<br>processes that are not in<br>support of or a part of the<br>power generation system                                                           | ter Disposition                               |                                                 |  |  |  |
| ADD Retail Provider/Market<br>ADD End-User Disposition<br>Generated electricity used<br>for other on-site industrial<br>processes that are not in<br>support of or a part of the<br>power generation system                                                           | ter Disposition                               |                                                 |  |  |  |
| ADD Retail Provider/Market<br>ADD End-User Disposition<br>Generated electricity used<br>for other on-site industrial<br>processes that are not in<br>support of or a part of the<br>power generation system<br>DISPOSITION OF GENERATED T<br>ADD End-User Disposition | ter Disposition                               |                                                 |  |  |  |
| ADD Retail Provider/Market<br>ADD End-User Disposition<br>Generated electricity used<br>for other on-site industrial<br>processes that are not in<br>support of or a part of the<br>power generation system<br>DISPOSITION OF GENERATED T<br>ADD End-User Disposition | Iter Disposition                              |                                                 |  |  |  |

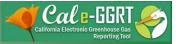

### **Electricity Generating Units**

### Subparts C & D:

- Additional data required for EGUs
- Only appears if selected
- Report only applicable fields
- See regulation for full requirements

| ELECTRICITY GENERATING                                         | G UNITS  |                               |                                                                                                    |
|----------------------------------------------------------------|----------|-------------------------------|----------------------------------------------------------------------------------------------------|
| Does this<br>Configuration have the<br>capacity to generate    | Yes      | ©No                           |                                                                                                    |
| electricity?                                                   |          |                               |                                                                                                    |
| ELECTRICITY GENERATING                                         | G UNITS  | BASIC INFORM                  | ATION                                                                                                    |
| Nameplate Generating<br>Capacity                               | MW       |                               |                                                                                                    |
| Prime Mover<br>Technology                                      | Select   |                               |                                                                                                    |
| Type of Thermal Energy<br>Generation                           | Select • |                               |                                                                                                    |
| ENERGY GENERATION INF                                          | ORMATI   | N                             |                                                                                                    |
| <b>Gross Generation</b>                                        |          |                               | MWh                                                                                                    |
| Net Generation                                                 |          |                               | MWh                                                                                                    |
| Total Gross Thermal<br>Output (for<br>Cogeneration or          | mmBtu    |                               |                                                                                                    |
| Bigeneration) OTHER ENERGY INPUTS D                            | ATA      |                               |                                                                                                    |
| Other Steam Used for<br>Acid Rain Program EGU<br>[95112(b)(8)] | mmBtu    |                               |                                                                                                    |
| SUPPLEMENTAL FIRING IN                                         | FORMAT   | ION (95111(b)(                | 7), IF APPLICABLE)                                                                                                    |
| Fuel Type                                                      | Select · |                               |                                                                                                    |
| Annual Mass or Volume<br>of Fuel Combusted                     | 1        | (short tons, scf, or gallons) |                                                                                                    |
| GEOTHERMAL AND HYDRO                                           | DGEN FL  | IEL CELL INFO                 | RMATION (IF APPLICABLE)                                                                                                    |
| Geothermal Steam<br>Utilized                                   |          |                               | mmBtu                                                                                                    |
|                                                                |          |                               | eedstock consumption by fuel type in the text box below and the units<br>h fuel, also include the name of the fuel provider and customer |
| Hydrogen Fuel Cell<br>Fuel Utilized                            |          |                               |                                                                                                    |

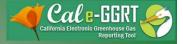

### Subpart D Units

- Overall functionality closely mirrors the reporting configurations in Subpart C
- Fuels and emissions data fields are mostly the same as in U.S. EPA's e-GGRT
- The only major difference is in how the CO<sub>2</sub> emissions number is entered. Users have to hand-typed the CO<sub>2</sub> number into Subpart D.
- Section 95112 data fields are identical to those in Subpart C

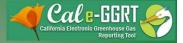

## **Key Reporting Dates**

- See **Key Dates** webpage for specific dates applicable to reporting year
- http://www.arb.ca.gov/cc/reporting/ghgrep/ghg-rep-dates.htm
- Actual Reporting Dates may differ from dates specified in the regulation if the specified dates fall on a Saturday, Sunday, or Holiday
- Key Dates page is updated annually with required submission dates

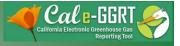

### **GHG** Reporting Contacts

| Subject Matter                                                                                        | Contact                                                      |
|----------------------------------------------------------------------------------------------------|--------------------------------------------------------------|
| GHG Mandatory Reporting (General)                                                                     | Dave Edwards, Manager<br>916.323.4887                        |
| Reporting Requirements, Stationary Combustion,<br>Other Sectors (cement, glass, pulp and paper, etc.) | Patrick Gaffney<br>916.322.7303                              |
| Reporting Tool Registration and General Questions                                                     | <u>Karen Lutter</u><br>916.322.8620                          |
| Electricity Generation and Cogeneration Facilities                                                    | <u>Anny Huang</u><br>916.323.8475                            |
| Electricity Retail Providers and Electricity<br>Marketers                                             | Wade McCartney<br>916.327.0822                               |
| Fuel and CO2 Suppliers - Transportation Fuels,<br>Natural Gas, LPG, CO2                               | Byard Mosher<br>916.323.1185                                 |
| Petroleum Refineries, Hydrogen Plants, Oil & Gas<br>Production                                        | Byard Mosher<br>916.323.1185                                 |
| Greenhouse Gas Report Verification                                                                    | <u>Renee Lawver</u> , Manager<br>916.322.7062                |
| Chief – Greenhouse Gas Emission Inventory Branch                                                      | Richard Bode         Chief           916.323-8413         33 |

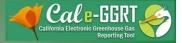

### For More Information

- GHG Reporting Website
  - <u>http://www.arb.ca.gov/cc/reporting/ghg-rep/ghg-rep.htm</u>
- See website for:
  - Regulation reporting guidance and fact sheets
  - Reporting tool information
  - "Clean" copy of the regulation (no underline/strikeout)
- Email reporting tool questions to: <u>ghgreport@arb.ca.gov</u>

## Reference

- Selecting a Subpart C Tier
- Facilities that qualify for • abbreviated reporting under §95103(a) may use any method in 40 CFR 98.33(a) to calculated GHG emissions. For 2012 (and later) emissions reported in 2013 (and later), facilities must follow the tier selection shown here. For 2011 emissions data reported in 2012, reporters may use the methods allowed by 40 CFR 98, subpart C (see §95103(h)), and are not required to follow §95115(a) and (c).

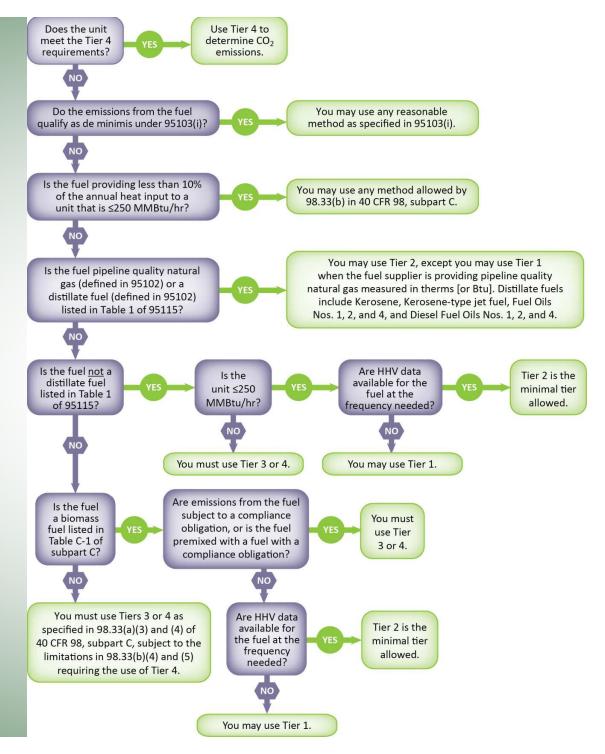

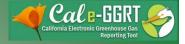

### Acknowledgement

- Components of this slide presentation were taken or adapted from the U.S. EPA training program titled "e-GGRT Training Webinar on Reporting GHG Data for Subparts C&D" David Jacobson, U.S. EPA, GHGRP
- Full EPA slides are available here: http://www.epa.gov/climatechange/emissions/training.html